# Development of an algorithm to select bananas and quinces according to their state of maturity through artificial vision applied in the industry.

Ryan Abraham Leon Leon<sup>1</sup>, Scarlet Jennifer Villanueva Chomba<sup>1</sup>, <sup>1</sup>Full time Professor Universidad Privada del Norte, Peru, ryan.leon@upn.edu.pe

1 Industrial Engineering Student from Universidad Privada del Norte, Peru, *N00198127@upn.pe*

*Abstract– The goal of this project is to create an algorithm that uses artificial vision to select bananas and quince in accordance with their maturity level. The usage of the Open CV and Numpy libraries, as well as the use of thresholding and binarization methods employing HSV in matrix format, are the specific goals. Python is the programming language used to create the classifier, and it is implemented in the WinPhython compiler that includes the Spyder interactive development environment (IDLE). On the other hand, OpenCV and Numpy libraries were employed, which offer particular mathematical and scientific capabilities for matrix operations. The algorithm could have been created with the help of the OpenCV and Numpy libraries, and as a result, it is also concluded that the degree of ripeness of the fruits could be detected by using artificial vision techniques like binarization, thresholding, and HSV in matrix format. The technique that was created made it possible to identify the fruit's level of quality in accordance with the limits of predetermined ranges. The algorithm's operational effectiveness was 98.6%.*

*Keywords-- Artificial vision,Image processing, Phyton, Banana, Quince.*

**Digital Object Identifier:** (only for full papers, inserted by LEIRD). **ISSN, ISBN:** (to be inserted by LEIRD). **DO NOT REMOVE**

# Desarrollo de un algoritmo para seleccionar plátano y membrillo según su estado de madurez mediante la visión artificial aplicado en la industria.

Ryan Abraham Leon Leon<sup>1</sup>, Scarlet Jennifer Villanueva Chomba<sup>1</sup>,

<sup>1</sup>Docente Tiempo Completo Universidad Privada del Norte, Perú, ryan.leon@upn.edu.pe <sup>1</sup>Estudiante de Ingeniería Industrial Universidad Privada del Norte, Perú, N00198127@upn.pe

*Resumen– El objetivo de esta investigación es desarrollar un algoritmo para seleccionar plátano y membrillo según su estado de madurez mediante la visión artificial, como objetivos específicos utilizar las librerías OpenCV y Numpy, también aplicar las técnicas de umbralizacion, binarización, utilizando HSV en formato matricial. Se utilizó el lenguaje de programación en la construcción del clasificador es "Python" implementado en la compilación "WinPython" que contiene el entorno interactivo de trabajo (IDLE) llamado "Spyder". Por otra parte, las librerías utilizadas fueron OpenCV (Librería especializada para Visión Artificial) y Numpy que provee capacidades matemáticas y científicas especializadas en el trabajo matricial. Se concluye que gracias a las librerías OpenCV y Numpy se logró desarrollar el algoritmo, a su vez ahí también se concluye que poder aplicar las técnicas de visión artificial como binarizaión, umbralizacion, HSV en formato matricial se pudo detectar el grado de madures de las frutas. El Sistema desarrollado permitió detectar el grado de calidad de la fruta según las fronteras de rangos establecidos. El algoritmo llego alcanzar una eficiencia operativa del 98,6%.*

*Palabras Claves-- Visión artificial, procesamiento de imágenes, Python, plátano, membrillo.*

## I. INTRODUCCIÓN

En las últimas décadas, la tecnología informática ha contribuido de manera significativa al entendimiento nuevo. La agricultura, se ha beneficiado de este desarrollo tecnológico y las novedosas tecnologías han facilitado la transición a la Agricultura 4.0 [1]. En la zona agrícola, se aplican extensamente tecnologías que disminuyen el componente humano y aseguran una alta calidad del fruto [2]. No obstante, la fruta fresca es complicada de mantener y se pudre inmediatamente [3]. Por lo tanto, decidimos centrarnos en crear un software que pueda determinar automáticamente el estado de la fruta. En primer lugar, nos centraremos en dos de ellos, la Musa Paradisiaca [4] y la Cydonia Oblonga [5]. Esto debido a que el programa va a poder reconocer y diferenciar entre la fruta apta y no apta para el consumo humano. En 2019, un equipo de ingenieros en la India desarrolló un sistema automatizado utilizando visión artificial para la segregación de chiles [6]. El proceso se basa en capturar una imagen del chile que pasará a un estudio de un software que clasificará el fruto entre maduro y no maduro. Otro caso de estudio ocurrió en 2021, un equipo de investigadores en Panamá, implementó un sistema de categorización industrial asistido por un robot que inicialmente se centró en determinar la madurez del plátano [7]. Usaron cámaras que lograron escanear y reconocer el estado de la fruta

por medio de la interpretación de librerías como TensorFlow y OpenCV que les han permitido desarrollar las redes neuronales, siempre y cuando las imágenes predichas seguían un formato fijo. En la Universidad de Shiraz, se aplicaron y evaluaron diferentes algoritmos difusos para la clasificación del tomate basado en el color, tamaño y firmeza [8]. Se procesó la imagen de cada muestra para decidir el color y la medida de la fruta usando el kit de herramientas de procesamiento de imágenes en Matlab. Un grupo de Investigadores de las Universidades Erciyes y Cumhuriyet analizaron imágenes de manzanas en diferentes etapas de cosecha usando visión artificial [9]. El objetivo del análisis era presagiar varias propiedades internas del fruto. Emplearon una cámara para conseguir las propiedades de la manzana para después evaluar el rendimiento. Otro aporte importante en el desarrollo de reconocimiento usando una red neuronal ocurrió en las Universidades de Taiwán y en Malasia. Investigadores diseñaron un sistema automatizado capaz de inspeccionar a los pepinos basándose en su apariencia [10]. Usaron elementos de software y hardware que desarrollan las características geométricas de la hortaliza, todo por medio de la visualización de una cámara. En esa misma línea, en el artículo [11], de manera virtual diseñan una planta para clasificar tomates mediante la visión artificial usando el software LabVIEW. De la misma manera la tesis [12] presenta un prototipo para la elección automática del cacao usando OpenCV asignado en Raspberry Pi con una tasa de acierto del 89% utilizando 300 imágenes. Por último, en la tesis [13] llevan a cabo el lenguaje de programación Python en conjunto con las librerías de OpenCV, donde también implementan la técnica HSV, para identificar la coloración de la fruta. Extensos experimentos demuestran la efectividad de nuestro procedimiento postulado comparativamente con otras soluciones [14]. Los sistemas capaces, algo semejantes a los nuestros, comúnmente respaldan la estabilidad alimentaria a enorme escala, además de la custodia económica de los cultivos a pequeña escala en parte de Asia y América del Sur. Las empresas necesitan que tecnologías como la visión artificial sean útiles en la industria. El objetivo de esta investigación es desarrollar un algoritmo para seleccionar plátano y membrillo según su estado de madurez mediante la visión artificial, como objetivos específicos utilizar las librerías OpenCV y Numpy, también aplicar las técnicas de umbralizacion, binarización, utilizando HSV en formato matricial.

### II. MATERIALES Y METODOS

Como la primera etapa consideramos las fotografías, donde se construye un sistema de imágenes, la tarea principal es crear marcos de imágenes complejos (Luz, óptica, cámara, filtro, pantalla, etc.), determinar las características visuales de la fruta (membrillos y plátanos), teniendo en cuenta que el programa tiene la función para determinar la madurez utilizando el código vía color en la matriz HSL y RGB. Se obtuvieron 22 fotos entre dos frutas sobre un fondo blanco donde se pudo lograr más luz y estandarización de imagen (Ver Fig. 1). Luego, las fotos se clasifican por madurez para acelerar el programa al seleccionar imágenes.

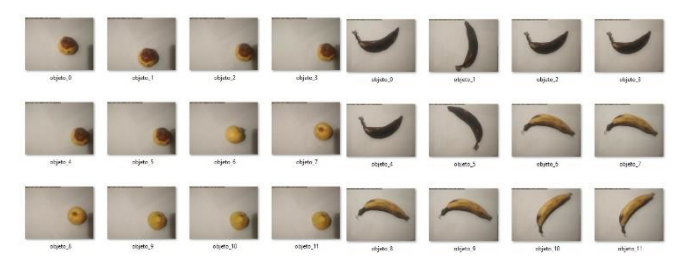

Fig. 1. Lista de imágenes de la base de datos del membrillo y plátano.

### *A. Construcción del clasificador de imágenes de frutas*

La tarea de la visión artificial es extraer información del mundo físico mediante la visualización y con la ayuda de computadoras, es cuantificar los detalles del mundo real, tales como: brillo, color, forma, posible estado. a partir de imágenes fijas, tridimensionales o de vídeo [15]. A lo largo de los años, se han explorado muchos elementos fundamentales de la ciencia en la visión artificial.

#### *B. Digitalización de imágenes*

La adquisición de imágenes digitales es la transferencia de información de un objeto tridimensional en el mundo real a una imagen bidimensional mediante un proceso de recopilación, procesamiento y almacenamiento que preserva, almacena y difunde la información contenida en ellos. Utilizan cámaras digitales para capturar imágenes electrónicamente, convirtiéndolas en códigos digitales que pueden procesarse en una computadora mediante software de imágenes.

En esta investigación las imágenes se digitalizan y se presentan como una matriz dimensional donde cada elemento de la matriz pertenece a un valor numérico específico. Cada elemento de la matriz se denomina "píxel" y es la unidad más pequeña que compone la imagen.

Se ilumina como un dispositivo de carga (CCD). Esta información es luego extraída y cuantificada. Para esto, primeramente: a) Se captura una imagen con un dispositivo pasivo digital. Luego en b) la imagen es muestreada en formato matricial (HSV). Finalmente, en c) se convierten en los tres tipos de imágenes digitales con su tamaño en bytes (Ver Fig. 2).

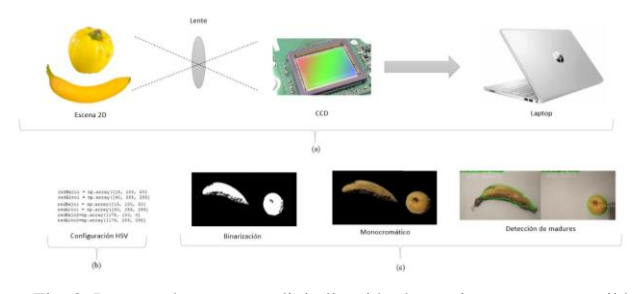

Fig. 2. Proceso de captura y digitalización de una imagen y sus posibles representaciones.

La imagen digitalizada y cuantizada es representada en forma de una matriz numérica donde cada píxel puede ser ubicado por un par coordenado como la ecuación 1.

$$
I(x,y) = \begin{bmatrix} 2 & 4 & 3 \\ 3 & 4 & 5 \\ 6 & 2 & 3 \end{bmatrix}
$$
 (1)

La ecuación 1 es la representación matricial de una imagen en escala de grises (monocromática).

Según la información de luminancia contenida en cada píxel de la imagen, se puede dividir en:

1) Imágenes bitonales: se complementan con dos colores: negro con valor 0 y blanco con valor 255.

2) Imagen en escala de grises: se expande a 256 niveles de gris en la ventana gráfica.

3) Imagen a color: Complementada con tres matrices monocromáticas con 256 niveles de representación [11].

Es necesario pasar a una representación matricial como en la ecuación 2, que está definida por tres matrices monocromáticas de color: rojo (R), verde (G) y azul (B), en el caso de imágenes a color.

$$
R(x,y) = \begin{bmatrix} 3 & 4 & 3 \\ 2 & 3 & 5 \\ 6 & 7 & 3 \end{bmatrix}
$$
  
\n
$$
G(x,y) = \begin{bmatrix} 7 & 5 & 3 \\ 3 & 4 & 5 \\ 5 & 3 & 4 \\ 4 & 5 & 5 \\ 4 & 2 & 7 \end{bmatrix}
$$
 (2)

La adquisición de imágenes es la parte más importante de la clasificación, ya que es el material de origen para el éxito o el fracaso del procesamiento de imágenes en el reconocimiento. Si la imagen no coincide, entonces el algoritmo, por confiable que sea, no será suficiente para obtener los resultados esperados [16]. La composición del sistema de perspectiva artificial utilizado para la clasificación de objetos consta principalmente de 3 bloques relacionados: El bloque de preprocesamiento, bloque de segmentación y bloque de conteo de objetos [17].

## *C.* Preparación de los datos

Al digitalizar imágenes en una matriz digital, deben normalizarse a un ancho estándar, en este caso, 500 píxeles de ancho. El cambio de tamaño de la imagen es parte del proceso de conversión de imágenes. Para redimensionar una imagen sin distorsionar su aspecto se utiliza el parámetro "ratio" designado con la letra (r). El valor de la ratio se puede calcular mediante la ecuación 3.

$$
r = \frac{nuevo\,ancho}{ancho\,actual} \tag{3}
$$

Las dimensiones de re-dimensionamiento para la imagen serían: [(nuevo ancho) x (alto actual x r)], De esta forma las imágenes digitalizadas tendrán un ancho estándar y se facilitará su manipulación matricial (Ver Fig. 3). Las imágenes deben tomarse considerando que tengan un contraste balanceado, utilizando buena iluminación, para no perder información importante. El suavizado de histogramas se realiza para mejorar la calidad de la imagen y mejorar la extracción de información [18].

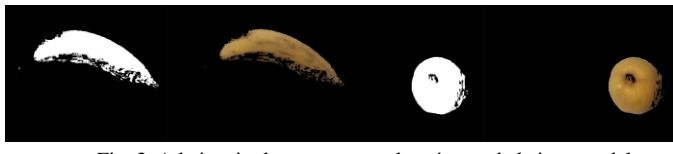

Fig. 3. A la izquierda se encuentra la máscara de la imagen del membrillo y el plátano, a la derecha la imagen enmascarada de ambas frutas.

La creación de máscaras se puede efectuar automáticamente mediante algoritmos de umbralización de imágenes. La umbralización o "Thresholding" es la binarización de imágenes, es decir determinar el valor (T) del color o brillo de los pixeles en un objeto de una imagen, luego transformar la imagen mediante la ecuación 4.

$$
q = \begin{cases} 0 & par \le T \\ 255 & par \le p \le T \end{cases}
$$
 (4)

Esta operación se puede interpretar como un sistema en donde la imagen de entrada con píxeles p (x, y) ingresa al sistema y este entrega una imagen de salida o binarizada con píxeles q(x, y)[19]. La función de umbral en la ecuación 4 convierte píxeles con valores menores que T a 0, es decir, negro, y todos los valores mayores que T hasta el valor 255, es decir blanco, que generará el binario enmascarado (Ver Fig. 3).

Se propondrá un diagrama para explicar visualmente el proceso de investigación con el flujo de trabajo. Utilizando símbolos, el diagrama de flujo representara visualmente los distintos pasos y decisiones de nuestro proceso. Esto nos permitirá identificar problemas y oportunidades de mejora. La metodología propuesta para el desarrollo del clasificador de imágenes de frutas (Ver Fig. 4).

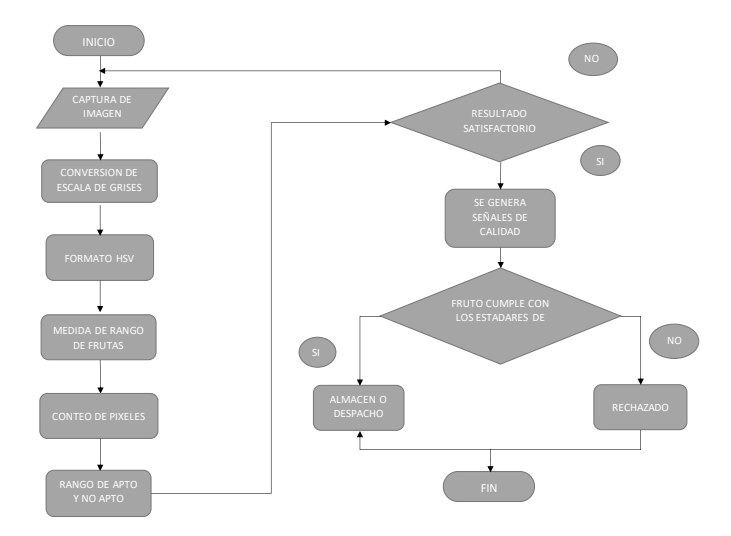

Fig. 4 Flujograma del algoritmo del proceso.

En el programa de Python se utilizan códigos o patrones para definir el comportamiento de dicha programación. En este caso se probará un modelo de color con dos productos. En este programa, comienzas a digitar un patrón de colores, rango y formas, durante el procesamiento, este grupo de funciones de software refina específicamente la imagen, es decir, al analizar el estado físico del fruto, se enfoca en características relevantes que enfatizan la calidad de la imagen. Esta fase incluye las siguientes acciones: detección de la fruta en su estado de descomposición, programación de elementos aptos y no aptos a través de sensores (Ver en la Fig. 5).

| # Eliminazos rutdo                                                                        | #can = cw2.VideoCapture('http://192.168.32.115:4747/video')                       |
|-------------------------------------------------------------------------------------------|-----------------------------------------------------------------------------------|
| kernel = mp.ones((50, 50), np.uint5)                                                      |                                                                                   |
| bolas = cv2.morphologyEx(maskRed, cv2.MORPH OPEN, kernel)                                 | frame= cv2.inread('E:\CALIDAD\p\objeto 7.jpg')                                    |
| bolas = cw2.morphologyEx(maskRed, cw2.MORPH CLOSE, kernel)                                |                                                                                   |
| bolas = cv2.morphologyEx(maskRed, cv2.HORPH CLOSE, kernel)                                | redBatol = np.arrav(f15, 100, 201, np.uint8)                                      |
|                                                                                           | redAltol = no.array([40, 255, 255], no.uint8)                                     |
| # Buscamos los contornos de las bolas y los dibujanos en verde                            | redBajo2=np.array([175, 100, 0], np.uint8)                                        |
| #contours, == cv2.findContours(bolas, cv2.RETR LIST, cv2.CHAIN APPROX SIMPLE)             | redAlto2=mp.arrav(f179, 255, 2551, np.uint8)                                      |
| contours, jerarquia = cwl.findContours(boles, cv2.SETR EXTEBNAL, cwl.CHAIN APPROX SIMPLE) | while True:                                                                       |
| cv2.drawContours(frame, contours, -1, (0, 255, 0), 2)                                     | #ret.frame = cap.read()#coper imagenes captada por la camara y quardarlo en frame |
| lista areas-[]                                                                            |                                                                                   |
| # Buscames el centro de las bolas y lo pintamos en rojo                                   | retainse                                                                          |
| for i in contours:                                                                        | <b>If retestment</b>                                                              |
| # Calcular el centro a partir de los momentos                                             | frameESV = cv2.cvtColor(frame, cv2.COLOR BGR2HSV)                                 |
| $n = 1$                                                                                   | maskRedl = cv2.inRance(frameHSV, redBajol, redAltol)                              |
| cyw1                                                                                      |                                                                                   |
|                                                                                           | maskRed2 = cv2.inRange(frameHSV, redBajo2, redAlto2)                              |
| momentos = cul.momenta(i)<br>areamov2.contourArea(i)                                      | maskRed = cv2.add(maskRed1, maskRed2)                                             |
| lista areas.append(area)                                                                  | maskRedvis = cv2.bitwise and(frame, frame, mask= maskRedl)                        |
| if momentos['m00'] !=0;                                                                   | cv2.imshow('frame', frame)                                                        |
| cx = int(momentos['ml0'] / nomentos['m00']}                                               | cv2.imshow('maskRed', maskRed)                                                    |
| ov = intimomentos('m01'1 / momentos('m00'1)                                               | cv2.imshow('maskRedvis', maskRedvis)                                              |
|                                                                                           |                                                                                   |

Fig. 5 Algoritmo que se encarga de importar las direcciones de las imágenes, HSV en formato matricial y Re-dimensionamiento en código Python.

Finalmente, se efectúa la validación de las frutas (apto o no apto), donde se coloca el alcance de nivel de píxeles cuadrados de las áreas de la fruta para el definir si es madura o no de acuerdo a los rangos establecidos. El lenguaje de programación utilizado en la construcción del clasificador es "Python" implementado en la compilación "WinPython" que contiene el entorno interactivo de trabajo (IDLE) llamado "Spyder". Por otra parte, de las librerías utilizadas fue OpenCV (Librería especializada para Visión Artificial), y Numpy que provee capacidades matemáticas y científicas especializadas en el trabajo matricial.

## III. RESULTADOS

Al finalizar el desarrollo de la implementación en el software Python, se evidencia en la Tabla 1 la evaluación y depuración de la interfaz del software. En la investigación se buscó información sobre las Buenas Prácticas Agrícolas para cultivo de plátano, teniendo en cuenta como base el Decreto Supremo 004-2011-AG que menciona en su artículo 14 que los productores de alimentos agropecuarios tendrán el compromiso de implementar los lineamientos sobre Buenas Prácticas de Producción e Higiene que establezca el SENASA [20].

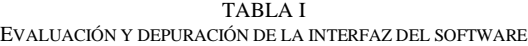

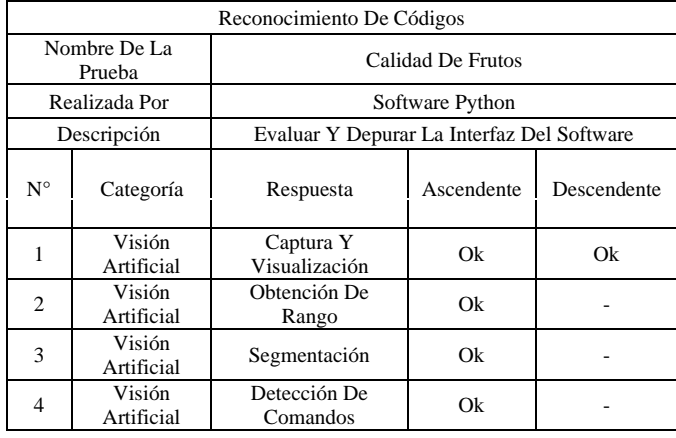

Se obtuvieron buenos resultados en el software Python al realizar pruebas en frutas, como el plátano y el membrillo para la detección del estado físico de dichos productos, en el proyecto, para cumplir con un excelente trabajo se necesita realizar buena cantidad de pruebas y clasificación de frutos para la detección del mismo patrón como se ve en la Tabla 2.

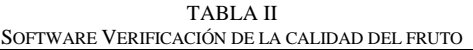

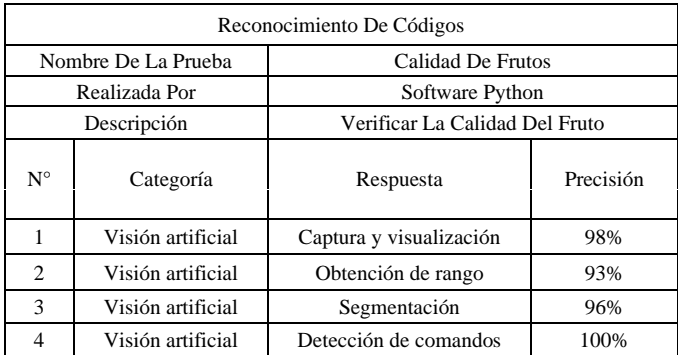

Mediante los algoritmos realizados en el software, lograron detectar los colores de las frutas, tanto del plátano como el membrillo. Ambas frutas tienen una similitud de rango de color. Se determinaron los patrones correctos para la detección de la fruta a través de la cámara o sensor tanto en la forma como en el color, las imágenes pasaron por distintos filtros para obtener los píxeles exactos y de tal forma pueda realizarse una buena captura a través de la cámara. Posterior a la implementación de los algoritmos en el software Python (Ver Fig. 6).

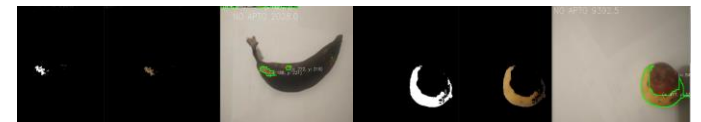

Fig. 6. Detección del software en plátano membrillo indicando el código NO APTO.

Cuando la fruta tenía cierto tiempo de descomposición, como se muestra en la Fig. 6, por defecto el software detectaba y arrojaba el código de NO APTO, dando como resultado una detección de frutas que no logran alcanzar los estándares de calidad del software. Asimismo, cuando el software Python detectaba la fruta en buen estado, automáticamente la fruta obtenía el patrón de APTO, indicando que cumplen con lo estipulado en los algoritmos realizados (Ver Fig. 7).

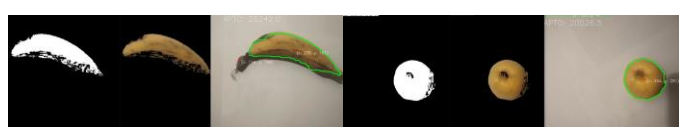

Fig. 7. Detección del software en plátano y membrillo indicando el código: APTO.

En las figuras que indican el código NO APTO, se detectan con los algoritmos de escala de grises y el formato HSV, donde muestran deficiencias en la detección de colores que son parte del proceso en determinación de considerar fruta de acuerdo a la segmentación. En lo similar de procedimiento, la extracción de colores y segmentación fueron utilizados en el mismo paso, pero con frutos cítricos, usando ratios de colores, tanto azules como verdes [21].

Caso contrario es con la Fig. 7, por si bien es cierto utilizan la misma segmentación y algoritmos, detectan en una escala de 93% a 99% el color de acuerdo al formato HSV. En este caso, se unieron los puntos que realiza el proceso de segmentación de acuerdo al rango de color y forma de la imagen, teniendo como resultado una segmentación parcial y arrojando el código que se encuentra apto en condiciones de estándares del software [22].

El algoritmo ha demostrado una asombrosa precisión promedio del 98,6% en todas las pruebas que se llevaron a cabo, lo que refleja su confiabilidad y robustez. Para resaltar la minuciosidad de nuestro análisis, no solo evaluamos los resultados cuantitativamente, sino que también sometimos los datos a pruebas de Chi-Cuadrado y KMO, añadiendo un nivel adicional de validez y rigor a nuestros hallazgos. El análisis se llevó a cabo en tres entornos distintos: interior, exterior y laboratorio, con un conjunto de 800 imágenes capturadas en cada uno de estos escenarios. Esta diversidad de escenarios y el tamaño de la muestra respaldan la solidez de nuestros resultados. Posteriormente, los datos recopilados se sometieron a un minucioso análisis estadístico, incluyendo pruebas de Chi-Cuadrado y KMO, cuyos resultados se detallan de manera exhaustiva en la Tabla 3, respaldando aún más la validez de nuestras conclusiones.

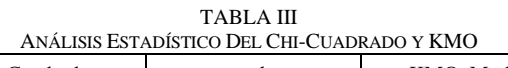

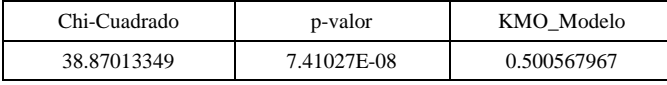

Dado que el valor p es extremadamente pequeño (7.41027E-08 es muy cercano a cero), esto indica que hay una relación altamente significativa entre el ambiente y la categoría. En otras palabras, los datos sugieren que las categorías (Correcta, Incorrecta, No Reconocida) no son independientes del ambiente en el que se realizaron las observaciones. El valor p tan pequeño sugiere que es muy poco probable que esta asociación sea el resultado del azar. En resumen, los resultados del test de Chi-Cuadrado indican que existe una relación altamente significativa entre el ambiente y la categoría, lo que sugiere que el tipo de ambiente influye en la categorización de las observaciones de manera no aleatoria. Por otro lado, el valor del índice de adecuación de KMO de 0.5 es relativamente bajo y se puede concluir que los datos no son adecuados para el análisis factorial.

### IV. DISCUSIÓN

Por otro lado, con interacción a otros trabajos de IA en frutas [23], se empleó la red neuronal profunda YOLOv4 en Python para reconocer racimos y tallos de plátano. Primero, se tomaron fotografías de plátanos con una cámara digital, luego se marcaron los racimos y los tallos de plátano. Finalmente, los parámetros del modelo se seleccionaron de acuerdo con las características del objeto y el modelo se analizó con diferentes resoluciones de entrada. El proyecto logró tasas de detección del 99,55% y 87,82% para racimos y tallos de banano, respectivamente. El tiempo de ejecución típico es de 44,96 ms. También en el trabajo [24] se usó las tecnologías avanzadas teniendo como base la IA para la conservación de alimentos mediante el procesamiento de imágenes. Se trabajó con imágenes digitalizadas, el trabajo se realiza a nivel matricial, gracias a una idea tardía del álgebra lineal denominada operaciones matriciales. Por ello se utilizó programas de ciencias matemáticas que realizaron operaciones a nivel matricial, utilizando el lenguaje de programación Python y la interfaz de cliente "Spyder", que integra funciones y módulos avanzados para la computación matemática y científica. Esto concuerda con el artículo de trabajo [25] ya que diseñó un clasificador utilizando el diámetro, densidad y color del fruto como variable. En el proyecto se efectúo la validación (apto o no apto), donde se colocaron un alcance de nivel de píxeles cuadrados de las áreas de la fruta para el definir si es madura o

no de acuerdo con los rangos establecidos en el software Python.

## V. CONCLUSIONES

Se concluye que gracias a las librerías OpenCV y Numpy se logró desarrollar el algoritmo, a su vez ahí también se concluye que poder aplicar las técnicas de visión artificial como binarizaión, umbralizacion, HSV en formato matricial se pudo detectar el grado de madures de las frutas. El sistema desarrollado permitió detectar el grado de calidad de la fruta según las fronteras de rangos establecidos. El sistema diseñado ofrece una visión más clara de los alcances que tiene la tecnología basada en perspectiva artificial a diferencia de los procedimientos anteriores. La aplicación tiene comandos automáticos que almacenan datos acerca de la calidad de la fruta. Esta información podría ser eficaz en la preparación de reportes o estudio de productividad. Dado que no existe una forma específica de solucionar el problema de la visión artificial, se han propuesto varios ensayos en los que es posible identificar las herramientas y métodos más adecuados para solucionar este problema. El algoritmo tiene un pequeño error de medición, principalmente por las especificaciones del equipo utilizado, dándonos una eficiencia operativa del 98,6%. Finalmente, el desarrollador del proyecto dice que la herramienta es muy útil para la industria porque permite automatizar y retirar fruta de manera rápida y eficiente; lo que lleva a la reducción del tiempo de producción y, lo que es más importante, mantiene o incluso eleva el estándar de calidad requerido para satisfacer las necesidades de las personas. Concluimos que nuestra investigación ayudará a las empresas locales a determinar el destino óptimo para sus productos cosechados, mejorando así significativamente la eficiencia de sus procesos agroalimentarios. A su vez, creando nuevas oportunidades de mercado gracias a la calidad de los servicios prestados. El algoritmo está listo para ser aplicado a diferentes industrias que lo necesiten, claro está realizándole los ajustes correspondientes según donde sea aplicado.

Por lo tanto, se cree que la implementación de esta herramienta supondrá un gran salto positivo en las industrias, permitiendo ampliar la cartera de clientes y mejorar la calidad de la fruta. Para tales estudios futuros, proponemos crear un conjunto de datos con imágenes más diversas y un número mayor para cada conjunto de datos de imágenes maduras. Para que los hallazgos sean más representativos, los estudios futuros deberían incluir a más agricultores en su muestra. Esto se puede lograr colaborando más estrechamente con los sindicatos de agricultores y buscando fuentes de datos adicionales. Dado que se ha mencionado el vínculo entre la reducción de la pobreza y la productividad agrícola, las investigaciones futuras deberían tener en cuenta factores externos como las regulaciones y las economías locales que pueden influir en la pobreza de los agricultores. Esto nos permitirá comprender la dinámica más plenamente. Para formar un sistema completo, se recomienda que el sistema de clasificación también deba integrarse con el equipo de procesamiento en producción.

#### **REFERENCIAS**

- [1] Perez-Silva, R., & Campos, J. (2021). Agriculture 4.0? studying the evidence for automation in chilean agriculture. [¿Agricultura 4.0? Estudiando la evidencia de la automatización en la agricultura chilena] International Journal of Agriculture and Natural Resources, 48(3), 233-247. doi:10.7764/ijanr.v48i3.2339
- [2] Costa, E., Martins, M. B., Vendruscolo, E. P., da Silva, A. G., Zoz, T., da Silva Binotti, F. F., . . . de Castro Seron, C. (2020). Greenhouses within the agricultura 4.0 interface. [Casas de vegetação dentro da interface Agricultura 4.0] Revista Ciencia Agronomica, 51(5) doi:10.5935/1806- 6690.20200089
- [3] Gao, H., Wang, L., Sun, C., & Huang, L. (2022). Research progress on postharvest fruit softening and pectin degradation in climacteric fruits. [采 后跃变型果实软化与果胶降解的研究进展] Journal of Fruit Science, 39(10), 1922-1934. doi:10.13925/j.cnki.gsxb.20210625
- [4] Giménez, C. (2012). Transformación genética de suspensiones celulares embriogénicas de Musa (AAB) plátano hartón con Agrobacterium tumefaciens. Revista Científicas y Humanísticas Vol. 20 (3), 2012.. Red Universidad del Zulia. https://elibro.bibliotecaupn.elogim.com/es/ereader/upnorte/16707?page=4
- [5] Schmidt, B. M., & Klaser, C. D. M. (Eds.). (2017). Ethnobotany : A phytochemical perspective. John Wiley & Sons, Incorporated. ProQuest Ebook Central, https://ebookcentral.bibliotecaupn.elogim.com/lib/upnpe/detail.action?doc ID=4929680.
- [6] Akila, K., Sabitha, B., Balamurugan, K., Balaji, K., & Ashwin Gourav, T. (2019). Mechatronics system design for automated chilli segregation. International Journal of Innovative Technology and Exploring Engineering, 8(8), 546-550. Retrieved from https://www.ijitee.org/wpcontent/uploads/papers/v8i8s/H10910688S19.pdf
- [7] Villalba, A., Requena, T., Solanilla, F., & Rangel, J. (2021). Prototipo de un sistema que determine el estado de madurez de un plátano utilizando Deep Learning y Visión Artificial. Revista De Iniciación Científica, 6. https://doi.org/10.33412/rev-ric.v6.0.3155
- [8] Nassiri, S. M., Tahavoor, A., & Jafari, A. (2022). Fuzzy logic classification of mature tomatoes based on physical properties fusion. Information Processing in Agriculture, 9(4), 547-555. doi:10.1016/j.inpa.2021.09.001
- [9] Çetin, N., Karaman, K., Kavuncuoğlu, E., Yıldırım, B., & Jahanbakhshi, A. (2022). Using hyperspectral imaging technology and machine learning algorithms for assessing internal quality parameters of apple fruits. Chemometrics and Intelligent Laboratory Systems, 230 doi:10.1016/j.chemolab.2022.104650
- [10]Gan, Y. -., Luo, S. -., Li, C. -., Chung, S. -., Liong, S. -., & Tan, L. -. (2022). An automated cucumber inspection system based on neural network. Journal of Food Process Engineering, 45(9) doi:10.1111/jfpe.14069
- [11]Balarezo, S., Arias, X., Espín, K., Aquino, M., & Novillo, G. (2022). Simulation system of a tomato sorting process using artificial vision doi:10.1007/978-3-030-96043-8\_11
- [12]Viera, G. (2017). Procesamiento de imágenes usando OpenCV aplicado en Raspberry Pi para la clasificación del cacao (Tesis de licenciatura en Ingeniería Mecánico-Eléctrica). Universidad de Piura, Facultad de Ingeniería. Programa Académico de Ingeniería Mecánico-Eléctrica. Piura, Perú. Recuperado de https://pirhua.udep.edu.pe/handle/11042/2916
- [13]Branque Rosales, Nick Bryan (2022). Implementación de un sistema automatizado, mediante el uso de visión artificial para la clasificación del maracuyá, según su color de madurez y el uso de un sistema SCADA para el monitoreo de la productividad. La Libertad. UPSE, Matriz. Facultad de Sistemas y Telecomunicaciones. 102p. Recuperado de https://repositorio.upse.edu.ec/handle/46000/8467
- [14]Chen, S., Zeng, Y., Cao, D., & Lu, S. (2022). Vision talks: Visual relationship-enhanced transformer for video-guided machine translation. Expert Systems with Applications, 209 doi:10.1016/j.eswa.2022.118264
- [15]J. F. Vélez Serrano, A. B. Moreno Díaz, A. Sánchez Calle & J. L. Esteban Sánchez-Marín, J. L., Visión por computador, 2da. Ed. 2003. https://www.researchgate.net/publication/31759521\_Vision\_por\_computa dor\_JF\_Velez\_Serrano\_et\_al
- [16]A. M. Romero, A. Marín-Cano & J.A. Jiménez- Builes,Sistema de clasificación por visión artificial de mangos tipo Tommy, UIS Ingenierías,

enero-junio 2015; Facultad de Ingenierías Fisicomecánicas, UIS: 22-31. https://www.redalyc.org/articulo.oa?id=553756867002

[17]L. I. Larcher, P. M. Juárez, A. I. Ruggeri, E.M Biaso- ni & G.A. Villalba,Ponderación de calidad en frutas usando técnicas de visión artificial para la estimación de daños, Mecánica Computacional Vol XXXII: 2473-

2484.https://cimec.org.ar/ojs/index.php/mc/article/view/4498

- [18]S. Cubero, Diseño e implementación de nuevas tecno- logías basadas en visión artificial para la inspección no destructiva de la calidad de fruta en campo y mínimamente procesada, Valencia, Mayo 2012: Tesis doctoral, 2012 https://redivia.gva.es/handle/20.500.11939/6358
- [19]J. Ponce, Computer Vision A MODERN APPROACH, 2da. Ed. England: Pearson Education, 2015. Recuperado de https://killkana.ucacue.edu.ec/index.php/killkana\_tecnico/article/downloa d/79/127
- [20]Servicio Nacional de Sanidad Agraria del Perú. (2020). Guía de Buenas Prácticas Agrícolas para cultivo de plátano. Obtenido de la Plataforma digital única del Estado Peruano: https://www.gob.pe/institucion/senasa/informes-publicaciones/936596 guia-de-buenas-practicas-agricolas-para-cultivo-de-platano
- [21]Cubero García, S. (2012). Diseño e implementación de nuevas tecnologías basadas en visión artificial para la inspección no destructiva de la calidad de fruta en campo y mínimamente procesada [Tesis doctoral no publicada]. Universitat Politècnica de València. https://doi.org/10.4995/Thesis/10251/15999
- [22]Ordieres-Meré, Joaquín & Limas, Manuel & Ascacibar, Francisco Javier & Alba-Elías, Fernando & González-Marcos, Ana & Pernía-Espinoza, Alpha & Vergara, Eliseo. (2006). Técnicas y algoritmos básicos de visión artificial Recurso electrónico - En línea.
- [23]Lanhui Fu, Fengyun Wu, Xiangjun Zou, Yinlong Jiang, Jiaquan Lin, Zhou Yang, Jieli Duan, Fast detection of banana bunches and stalks in the natural environment based on deep learning, Computers and Electronics in Agriculture, Volume 194, 2022, 106800, ISSN 0168-1699, https://doi.org/10.1016/j.compag.2022.106800
- [24]Yuan, Y., Yang, Z., Liu, H., Wang, H., Li, J., & Zhao, L. (2022). Detection of early bruise in apple using near-infrared camera imaging technology combined with deep learning. Infrared Physics and Technology, 127 doi:10.1016/j.infrared.2022.104442
- [25]Wang, D., Zhang, M., Mujumdar, A. S., & Yu, D. (2022). Advanced detection techniques using artificial intelligence in processing of berries. Food Engineering Reviews, 14(1), 176-199. doi:10.1007/s12393-021- 09298-5
- [26]Joice, A. A., Rajkumar, P., Deepa, J., & Arulmari, R. (2022). Colour discernment of tomatoes using machine vision system with OpenCV python and raspberry pi. Indian Journal of Engineering and Materials Sciences, 29(4), 502-508. doi:10.56042/ijems.v29i4.55059